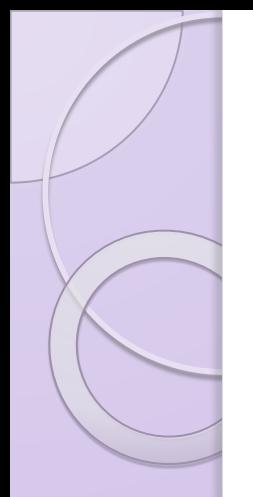

## Урок информатики в 7 классе по теме:

# **ФАЙЛ. ФАЙЛОВАЯ СИСТЕМА**

### Учитель: Романов Михаил Владимирович

1

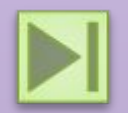

## *Цели урока:*

#### *Обучающая:*

познакомить с понятиями файл, папка, файловая система, имя файла, путь к файлу.

#### *Развивающая:*

развитие познавательных интересов, самоконтроля, умения конспектировать.

#### *Воспитательная*

воспитание информационной культуры учащихся, внимательности, аккуратности, дисциплинированности, усидчивости.

## Изучив эту тему вы узнаете:

- Для чего важно хранить информацию в упорядоченном виде?
- Определения понятий файл, папка, файловая система
- Характеристики свойства папок и файлов
- Как правильно называть папки и файлы
- Как отследить путь по файловой системе

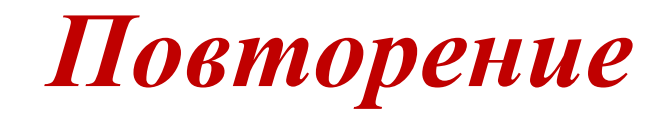

Данинфермация, форме на цифровой компьютере представленная обрабатываемая и в

Программаданных в компьютер процессе команд, обработки которую последовательность выполняет

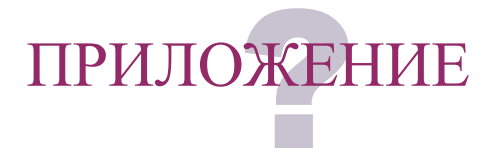

## *Повторение*

Где находится программа управляющая А для чего нужны программы? Какие вы знаете виды информации?

работой компьютера ?

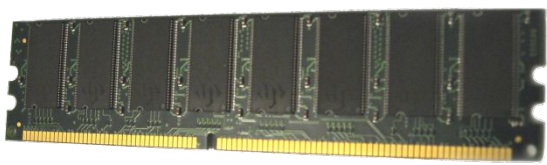

А где находятся все программы и данные <u> ၇</u>

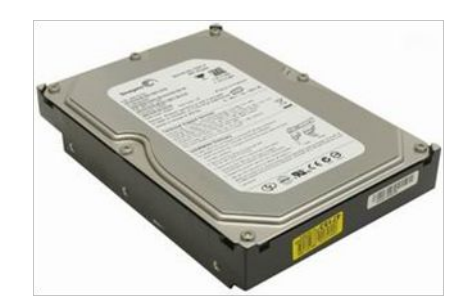

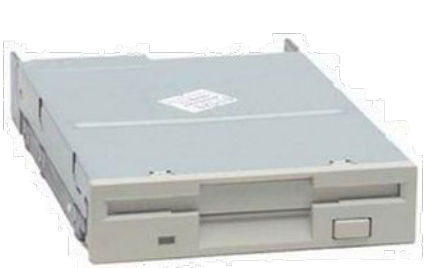

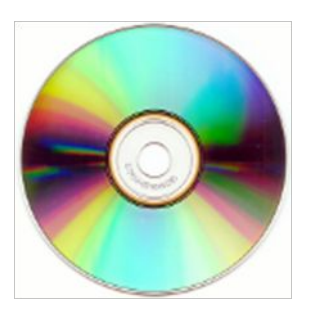

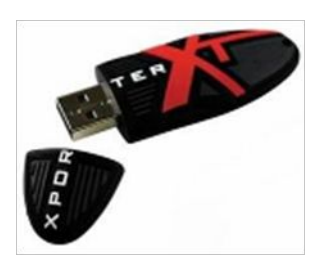

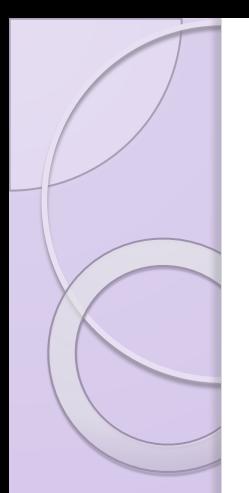

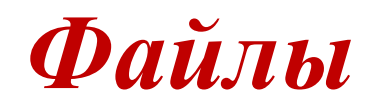

### ⚫ Files (англ.) – документальные материалы, документы, папки.

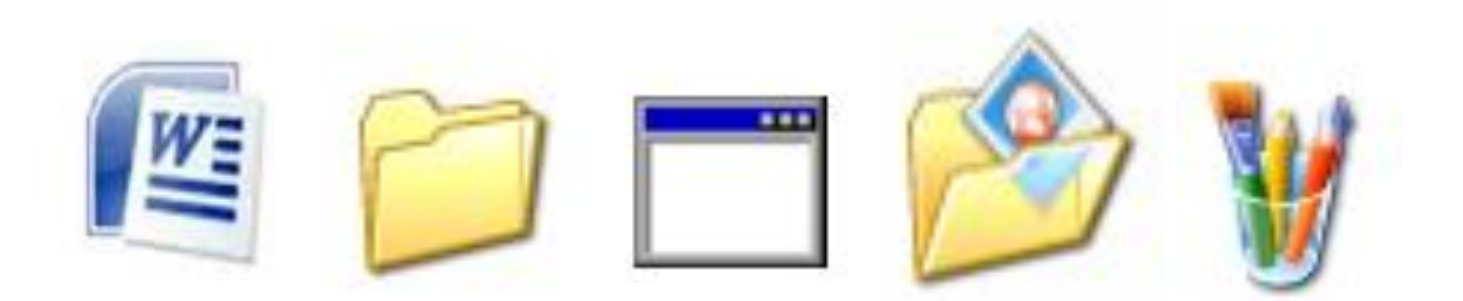

Все программы и данные хранятся в долговременной (внешней) памяти компьютера в виде файлов.

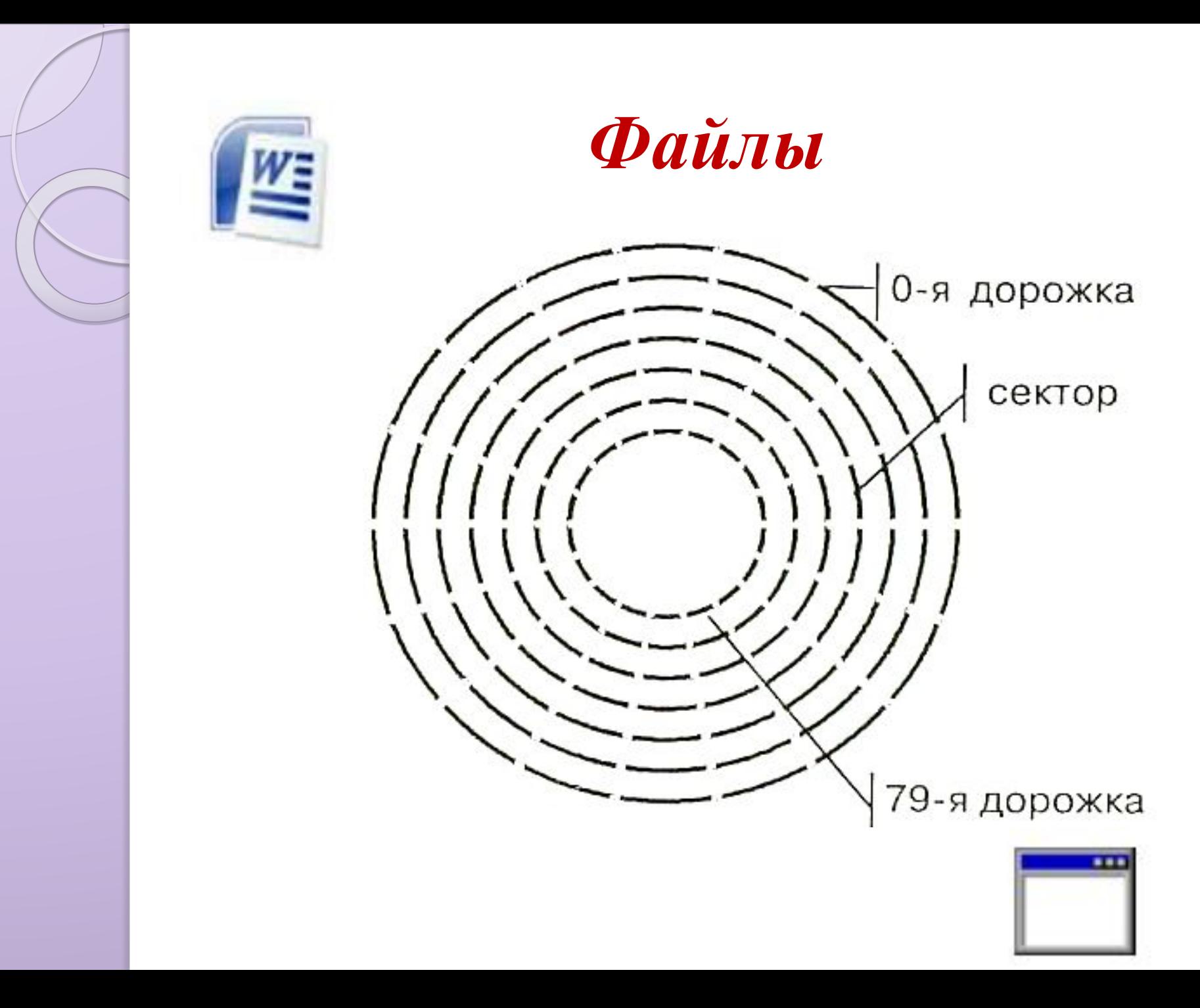

## *Форматирование дисков*

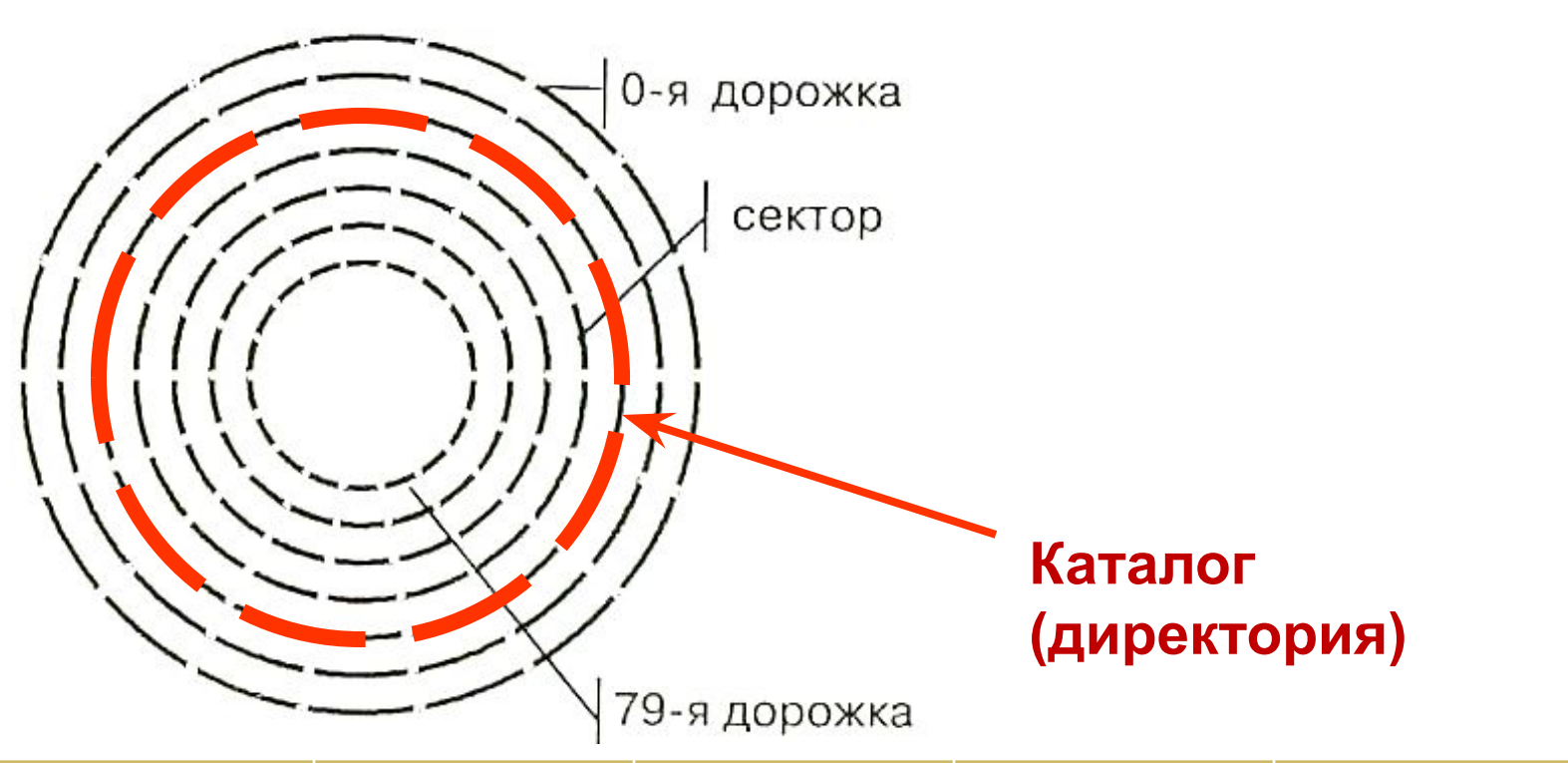

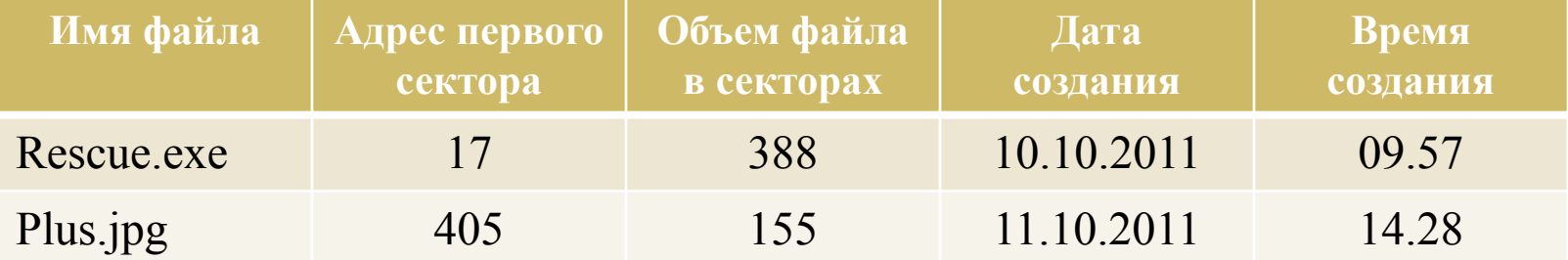

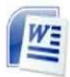

## *Форматирование дисков*

Полное форматирование

Быстрое форматирование

нанесение на диск разметки на треки и секторы заново (вся информация стирается полностью)

переписывается (очищается) только каталог диска

*Каталог (директория***)** – специальное место на диске, где регистрируются имена файлов и информация о них.

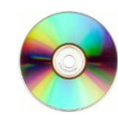

## **ФАЙЛ** — это программа или данные, имеющие имя и хранящиеся в долговременной памяти

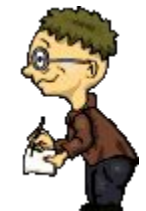

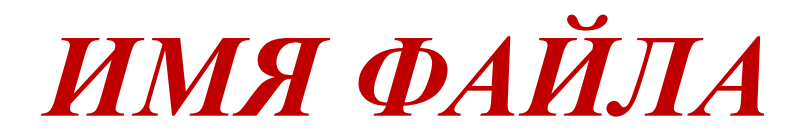

#### Имя файла. рисширение Владислав Петров

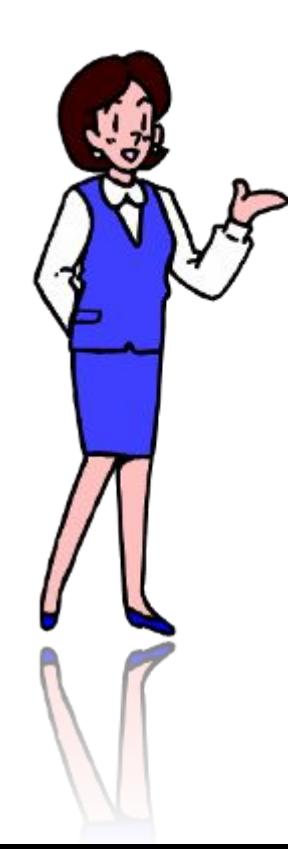

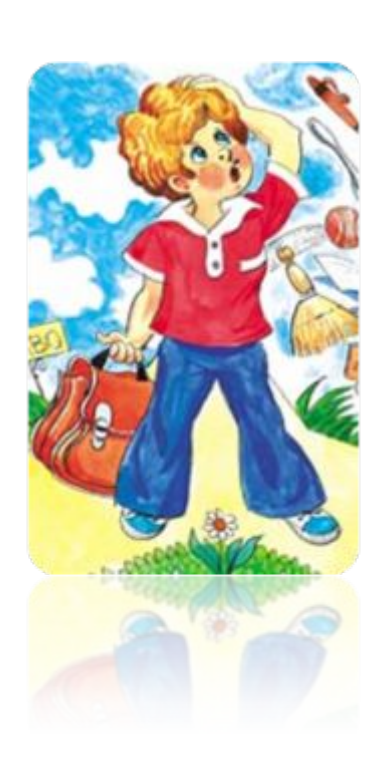

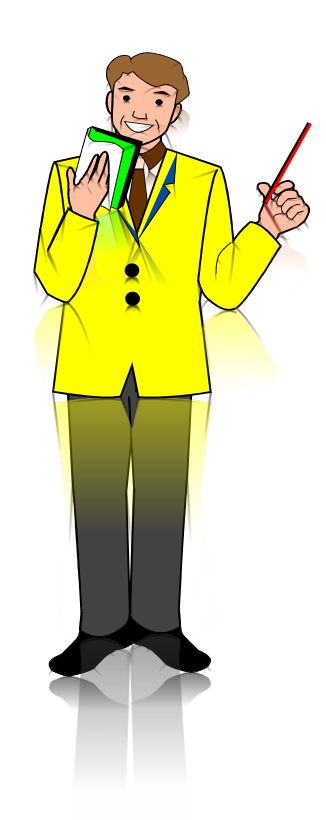

## Символы, которые не может содержать имя файла

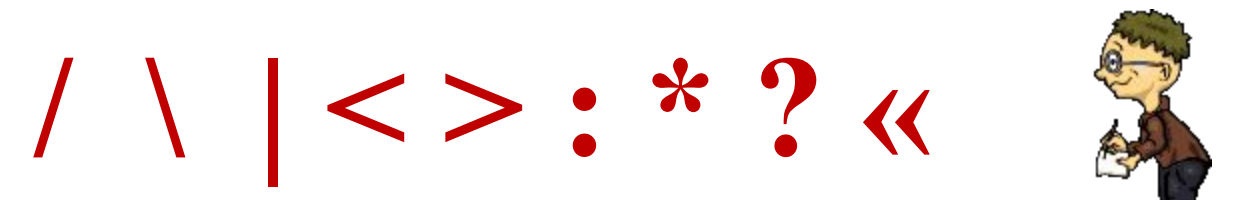

## *ТИП ФАЙЛА*

### Заполним таблицу

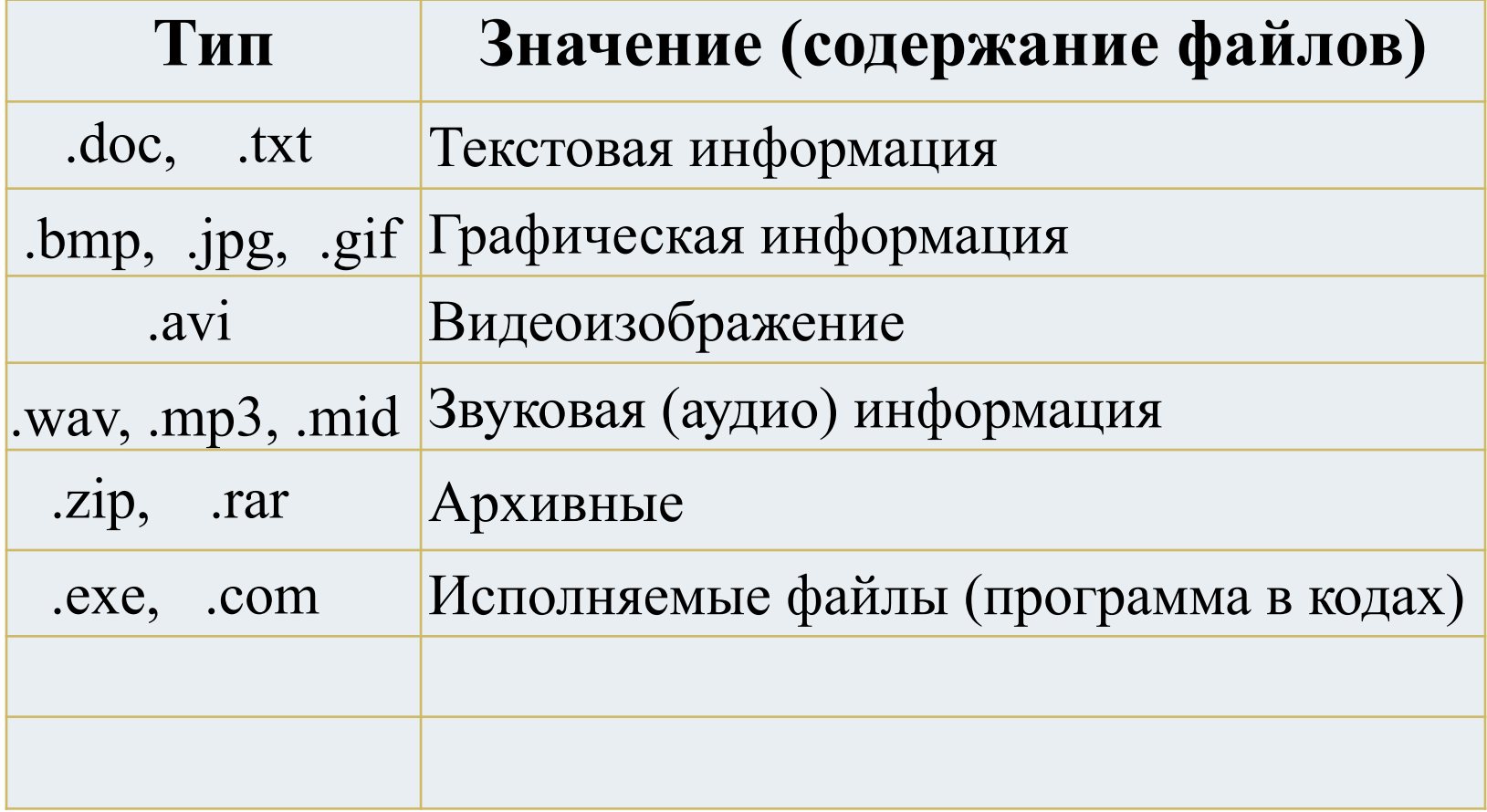

## *Параметры файлов*

 $\circ$ 

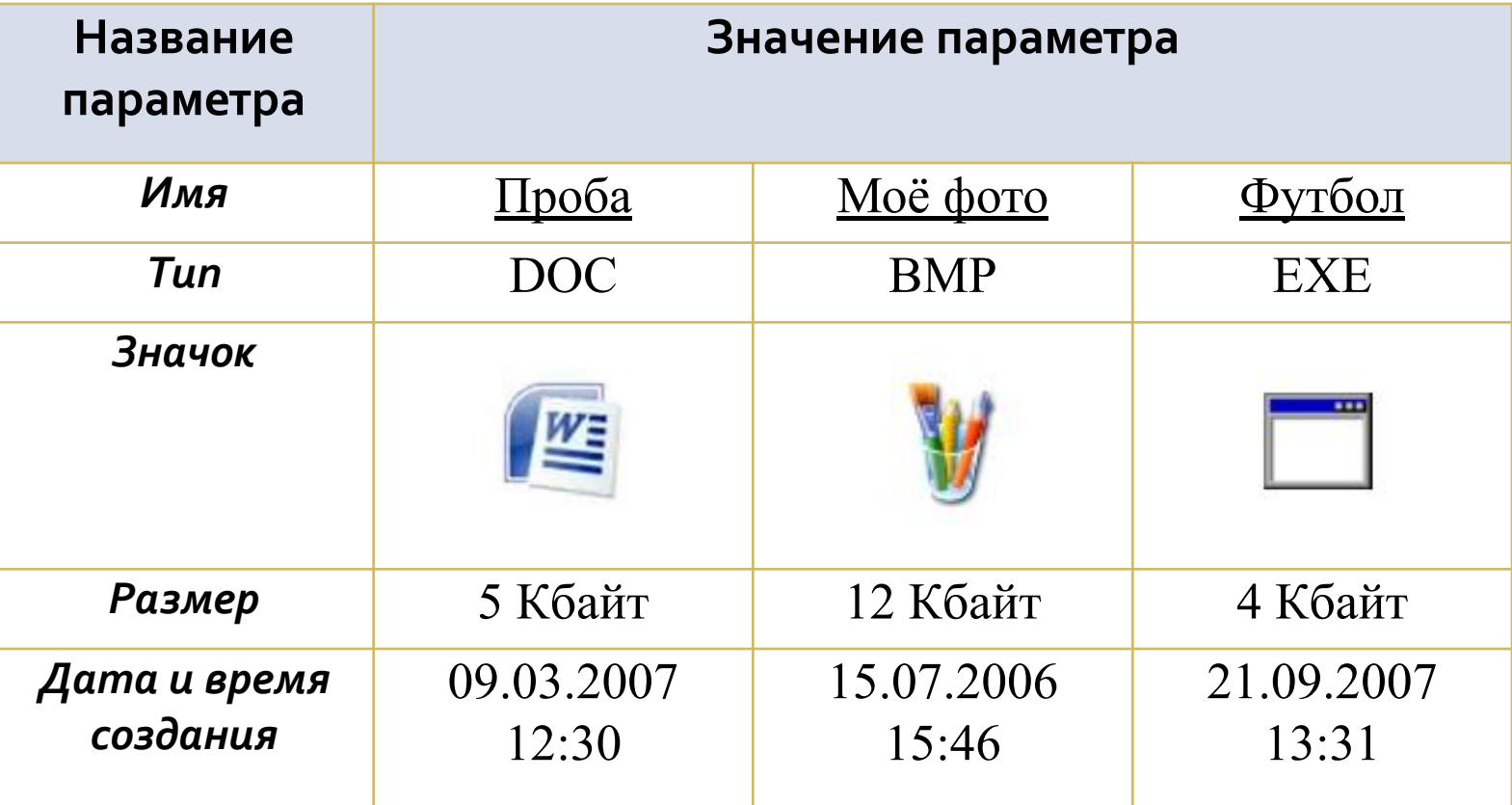

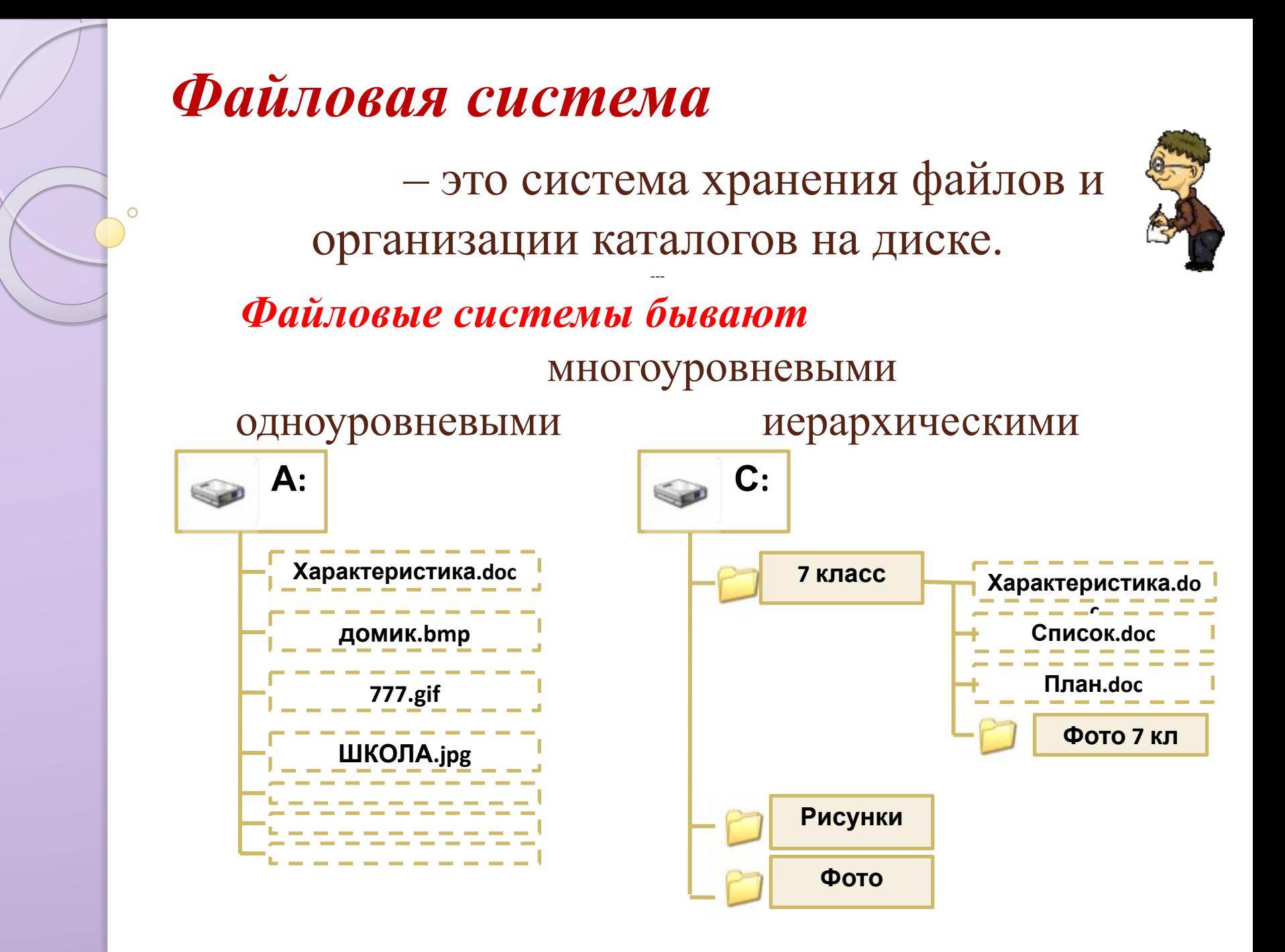

#### *Многоуровневая иерархическая файловая система*

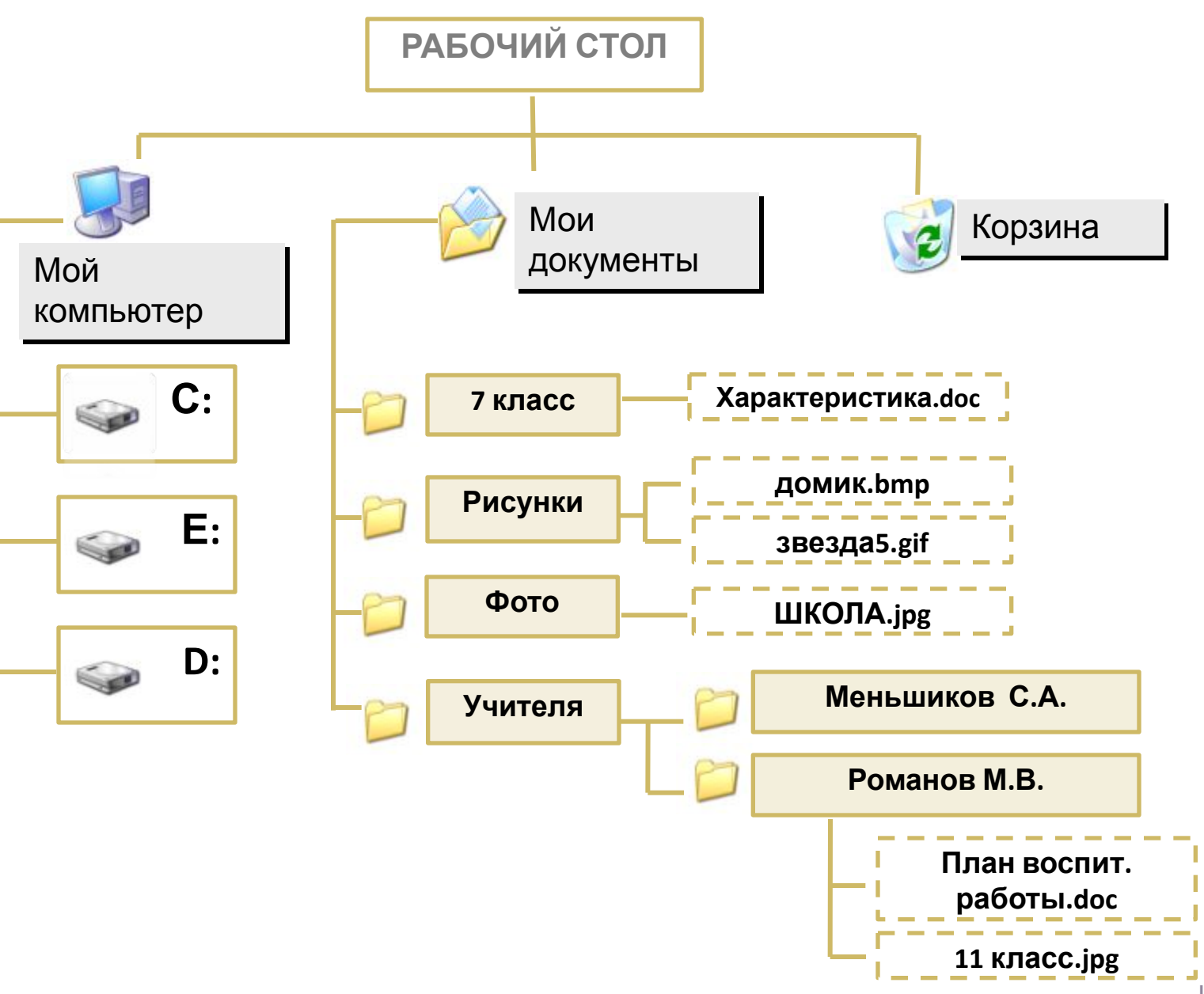

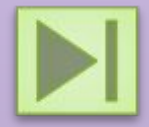

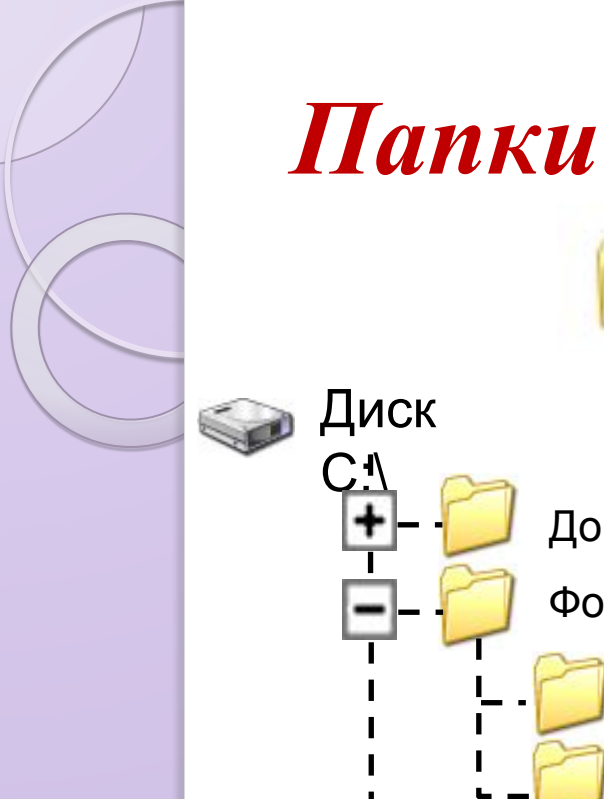

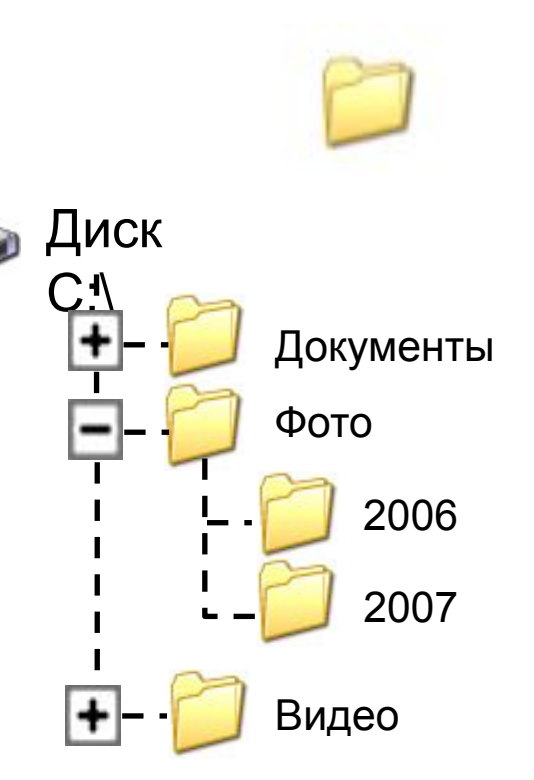

*Папка* – каталог, объединяет файлы одной тематики и вложенные папки. *Вложенная папка* (подкаталог) – папка находящаяся внутри другой папки *Корневая папка* (корневой каталог) – папка самого верхнего уровня (обозначается **\** после имени диска)

#### *Многоуровневая иерархическая файловая система*

**представляет собой систему вложенных папок, в каждой из которых могут храниться файлы и папки нижнего уровня**

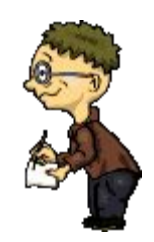

*Путь к файлу* – последовательность папок, начиная от самой верхней и заканчивая той, в которой непосредственно хранится файл

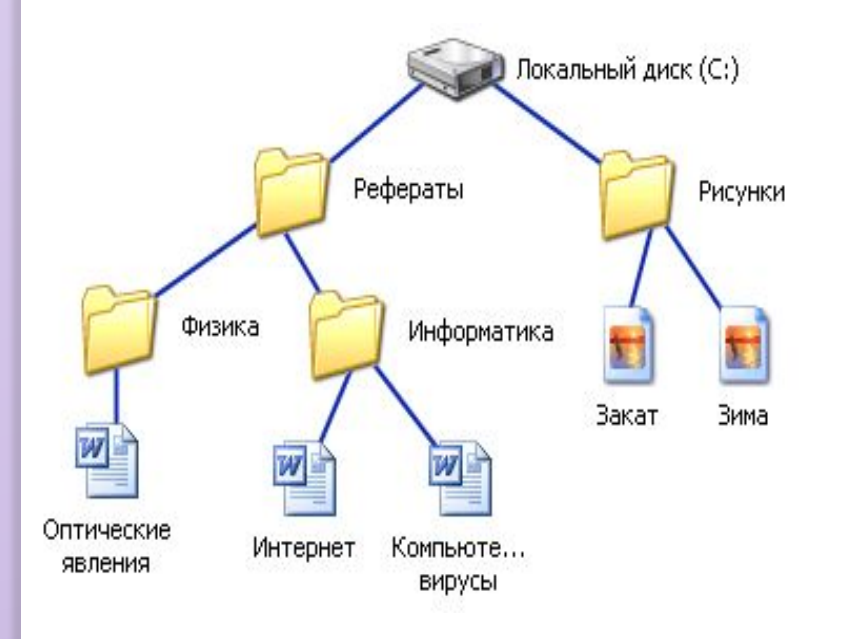

В путь к файлу входят записываемые через разделитель "\": логическое имя диска и последовательность имен вложенных друг в друга каталогов, в последнем из которых находится данный нужный файл.

**C:\Рефераты\Физика\ C:\Рефераты\Информатика\ C:\Рисунки\**

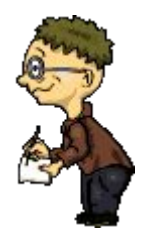

### **Путь к файлу вместе с именем файла называют полным именем файла.**

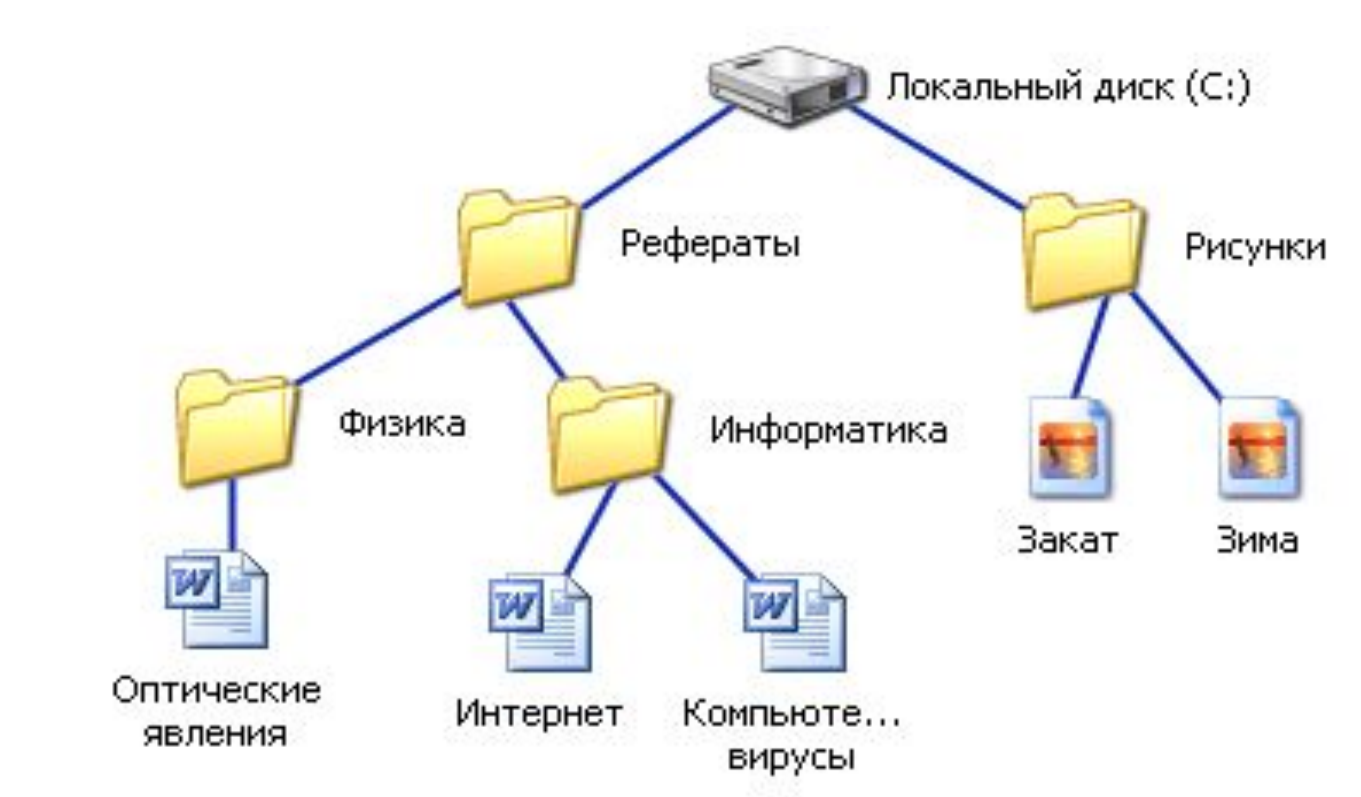

**C:\Рефераты\Физика\Оптические явления.doc C:\Рефераты\Информатика\Интернет.doc C:\Рефераты\Информатика\Компьютерные вирусы.doc C:\Рисунки\Закат.jpg C:\Рисунки\ Зима.jpg**

### Закрепление

#### Задание 1. Выбери правильные имена файлов:

1. Рыбалка.

2. Сочинение о лете.

 $3.12 > 13$ 

4. 12 больше 13

5. Ура!<br>6. Мой\_ рисунок

7. Список 8 «А»

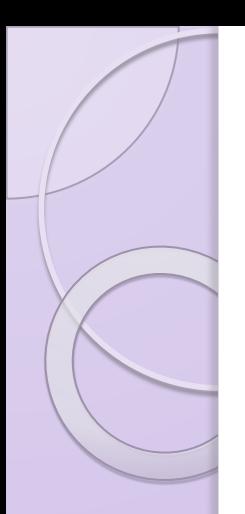

**Задание 2** В папке My game находятся файлы

> 2. My\_game.txt 3. My\_game.bmp 4. My\_game.avi 5. My\_game.wav 1. My\_game.exe

### **Задание 3.**

Что может храниться в следующих файлах? House.doc House.bmp

### **Задание 4.** Придумай:

❑имя файла, в котором будет храниться изображение твоего любимого литературного героя. Выдели собственно имя и расширение.

❑имя файла, в котором может быть записана твоя любимая песня. Выдели собственно имя и расширение.

❑имя файла, в котором будет храниться сочинение по русскому языку. Выдели собственно имя и расширение.

### Услышав имя текстового файла – закройте глаза, звукового – откройте глаза

Услышав имя папки– встаньте на правую ногу, имя файла – на левую ногу

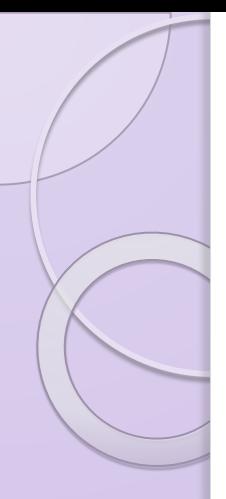

### **Задание 7.**

Ниже указаны имена файлов. Выбери из них имена текстовых файлов графических файлов, программ.

лето.bmp, сочинение.doc, мама.jpg, юра.wav, dog.txt, cat.jpg, game.bmp, boy.exe, music.txt, book.mp3, vopros.wav, box.exe, otvet.txt.

#### **Текстовые файлы Графические файлы Программы**

### **Задание 8.** Отдели имена файлов от имен папок, неправильные имена пропускай. Windows, Dom.doc. Lettet.txt, Book, Name\*2, List.doc, 2006 год, Windows.jpg,

**Файлы Папки**

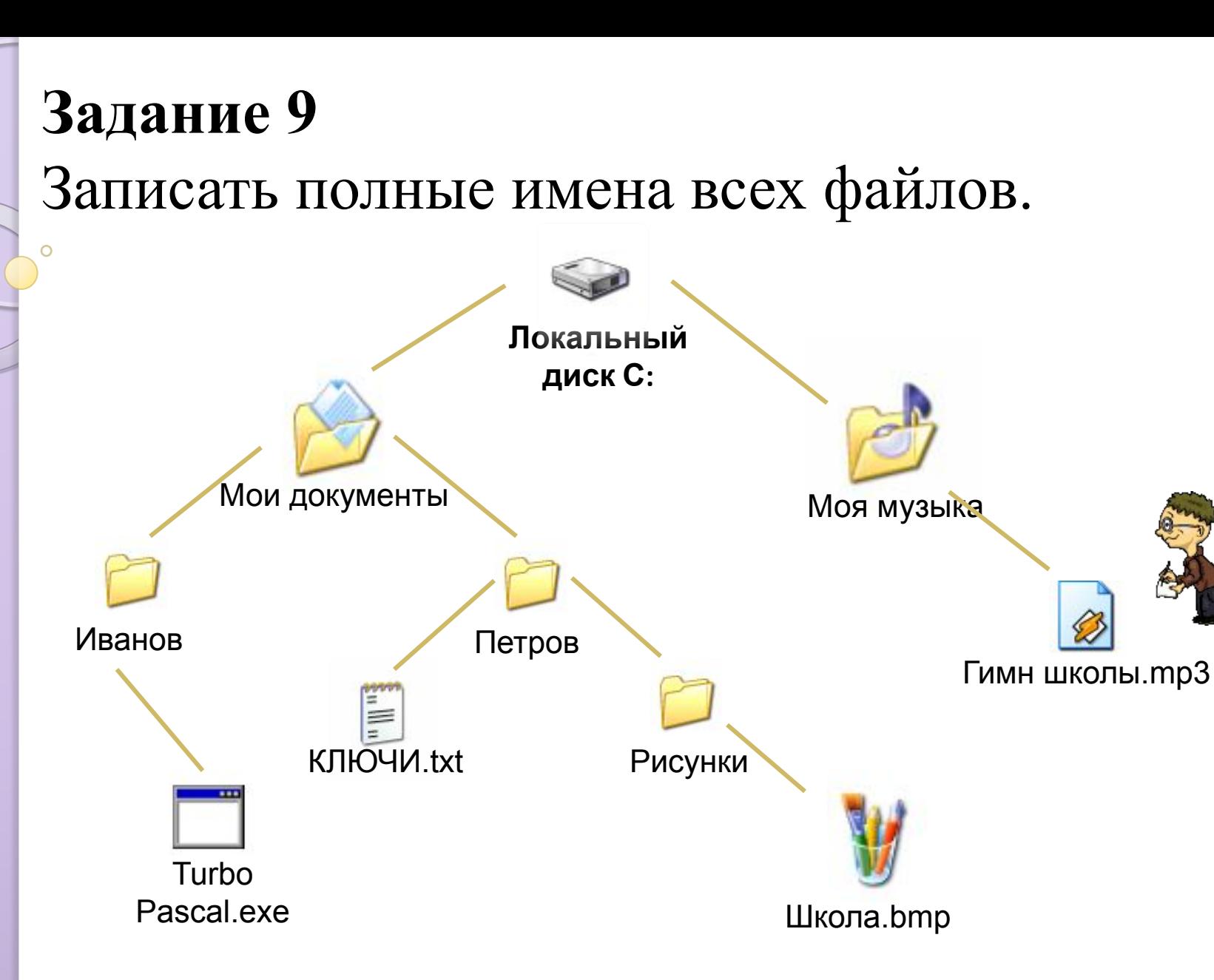

 $CC$ **: Misto Any do the property consystant In Turbo Passific Conformation of Montana Association of Montana Indiana Indiana Indiana Indiana Indiana Indiana Indiana Indiana Indiana Indiana Indiana Indiana Indiana Indiana In** 

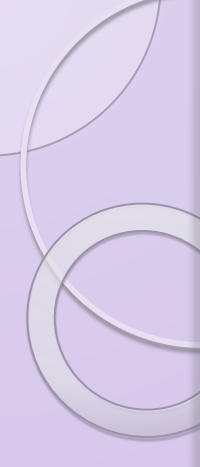

## **Задание 10**

 Работа с учебником. (стр.33) Ответьте на вопросы:

- на сколько дорожек разбивается при форматировании гибкий диск **80** -количество секторов на одной дорожке **18** -информационная емкость одного сектора **512** байт -количество сторон **2**

**Домашнее задание: рассчитайте информационную емкость гибкого диска:**

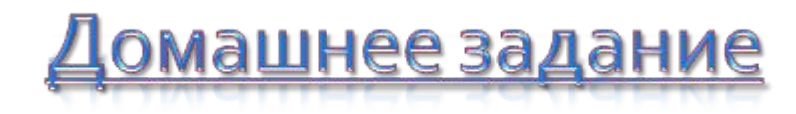

& 1.4.1. и 1.4.2

рассчитайте информационную емкость гибкого диска

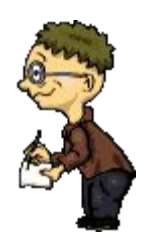

### **Подведение итогов.**

- Вспомним определения понятий: -файл;
- -расширение файлов;
- -файловая система;
- -путь к файлу,
- -полное имя файла.

Смайлик - это картинка из специальных знаков, которая выражает настроение

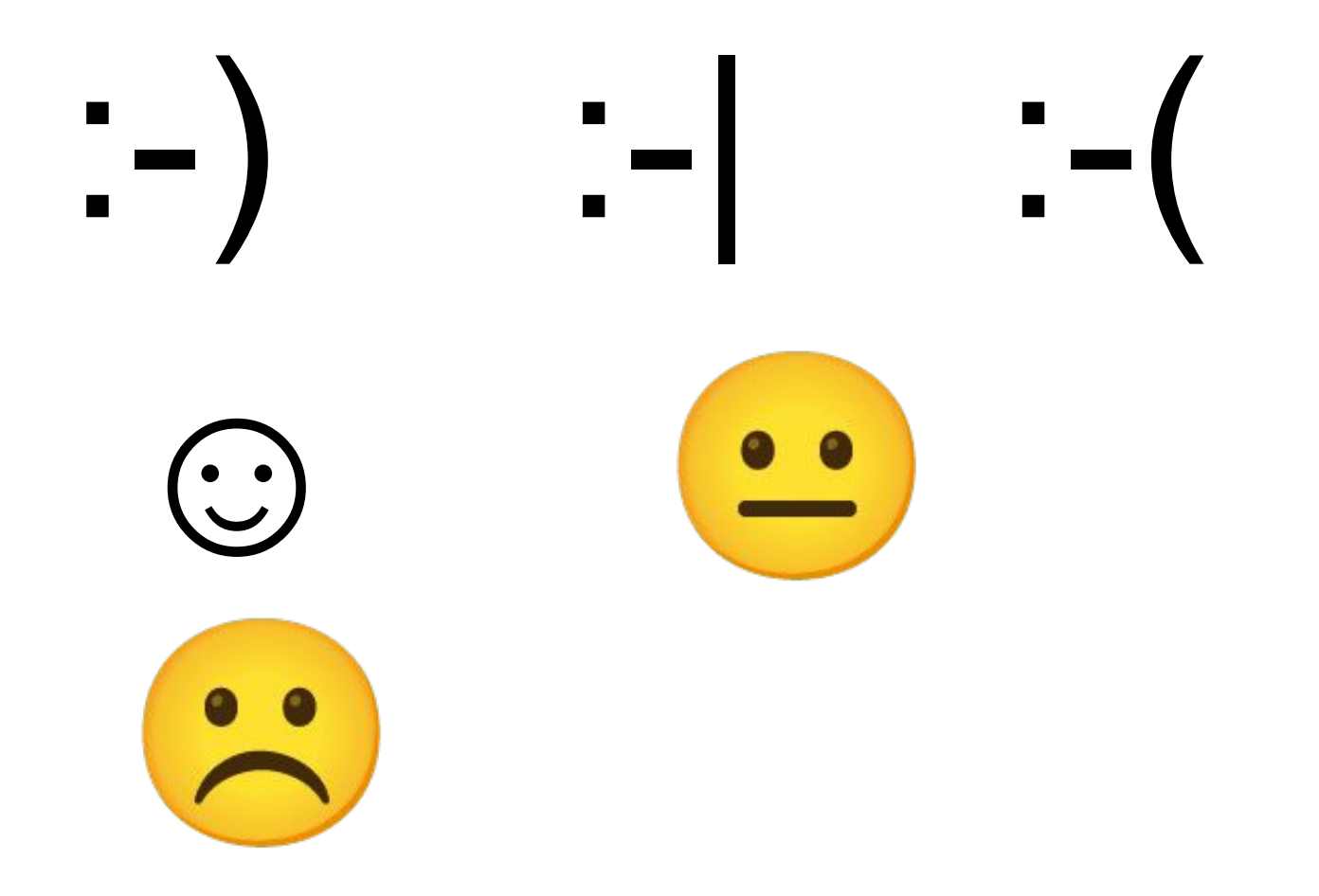

## Спасибо всем за урок!

## Оцените сегодняшний урок: 0- нет, 1-да.

- **1. Вам было интересно на уроке?**
- **2. Вы узнали что-то новое на уроке?**
- **3. Был ли доступен изучавшийся материал?**
- **4. Вы его поняли?**
- **5. Готовы ли вы на следующих уроках применить его на практике?**

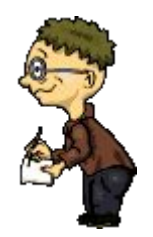